# **МАТЕРИАЛЫ ТЕКСТИЛЬНЫЕ И ИЗДЕЛИЯ ИЗ НИХ**

#### **МЕТОД ОПРЕДЕЛЕНИЯ ВОЗДУХОПРОНИЦАЕМОСТИ**

**Издание официальное**

**ИПК ИЗДАТЕЛЬСТВО СТАНДАРТОВ** Москва

# **МЕЖГОСУДАРСТВЕННЫЙ СТАНДАРТ**

#### **МАТЕРИАЛЫ ТЕКСТИЛЬНЫЕ И ИЗДЕЛИЯ ИЗ НИХ**

#### **Метод определения воздухопроницаемости**

**ГОСТ 12088-77** 

**Textile materials and articles of them. Method of determination of air permeability** 

**МКС 59.080.30 ОКСТУ 8309**

### **Дата введения 01.01.79**

Настоящий стандарт распространяется на бытовые ткани, ткани военного назначения, для спецодежды технические и специального назначения, трикотажные и нетканые полотна, войлок, искусственный мех, дублированные материалы и изделия из них и устанавливает метод определения воздухопроницаемости.

Сущность метода заключается в измерении объема воздуха, проходящего через заданную площадь испытуемого материала за единицу времени при определенном разрежении под точечной пробой.

**(Измененная редакция, Изм. № 1, 2).**

## **1. МЕТОД ОТБОРА ПРОБ**

1.1. Точечные пробы отбирают:

для текстильных тканей, тканого искусственного меха и дублированных тканей — по ГОСТ 20566;

для войлока — по ГОСТ 314;

для нетканых полотен и искусственного меха на нетканой основе — по ГОСТ 13587;

для трикотажных полотен, искусственного меха на трикотажной основе и дублированных трикотажных полотен — по ГОСТ 8844;

для трикотажных изделий — по ГОСТ 9173.

Для тканей, контролируемых по каждому куску, отбирают точечную пробу по всей ширине ткани длиной 16 см от любого места, но не от самого его конца; для остальных материалов — длиной 30 см или проводят испытания на точечных пробах, отобранных для определения показателей, характеризующих физико-механические свойства.

1.2. Отобранные точечные пробы не должны быть помяты. Глажение их не допускается.

П римечание. Допускается определение воздухонепроницаемости непосредственно в кусках или готовых изделиях без выреза точечных проб.

## **2. АППАРАТУРА**

2.1. Для испытания бытовых тканей, тканей технических (кроме перечисленных в п. 2.2), военного назначения и для спецодежды, трикотажных и нетканых полотен, войлока, искусственного меха, дублированных материалов и изделий из них применяют приборы марки ВПТМ.2 (черт. 1), ВПТМ.2М, ATL-2 (FF-12) (черт. 2) или марки УПВ-2 (черт. 3), обеспечивающие:

**Издание официальное Перепечатка воспрещена**

© Издательство стандартов, 1977 © ИПК Издательство стандартов, 2003

#### **Прибор марки ВПТМ.2**

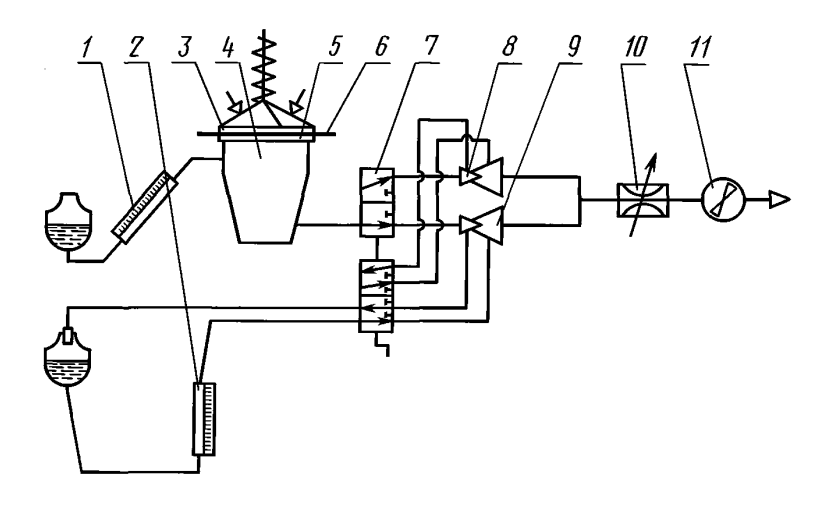

*1 —* **индикатор разрежения;** *2 —* **дифференциальный манометр;** *3 —* **прижимное кольцо;** *4 —* **камера разрежения; 5 — сменный столик;** *6 —* **испытуемый образец; 7 — переключатель трубок Вентури;** *8 ,9 —* **расходомеры воздуха (трубки Вентури);** *10 —* **дроссель;** *11 —* **электродвигатель с вентилятором**

#### Черт. 1

измерение воздухопроницаемости в диапазоне от 2,5 до 10750 дм<sup>3</sup>/м<sup>2</sup>с;

разрежение под точечной пробой 49 Па (5 мм вод. ст.);

силу прижима точечной пробы 147 Н (15 кгс).

Допускается для технических фильтровальных тканей изменять параметры испытаний.

#### **(Измененная редакция, Изм. № 1, 2).**

2.1.1. При возникновении разногласий испытания проводят на приборе марки ВПТМ.2, ВПТМ.2М.

2.1.2. Прибор марки ВПТМ.2 (см. черт. 1), ВПТМ.2М состоит из следующих основных узлов: индикатора разрежения 1 на (49  $\pm$  1,96) Па или (5  $\pm$  0,2) мм вод. ст.;

дифференциального манометра *2 с* пределом измерения от 0 до 150 мм сп. ст., класса точности 1; расходомеров воздуха (трубок Вентури) *8* и *9,*

дросселя *W* и электродвигателя с вентилятором 77;

контрольной шайбы для проверки прибора;

комплекта из шести сменных столиков 5 с отверстиями диаметром, мм:

 $16.0 \pm 0.05 - \mu$ ля площади отверстия столика 2 см<sup>2</sup>;

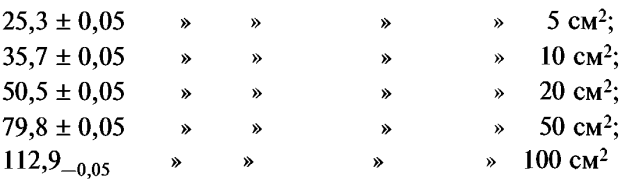

и соответствующих прижимных колец *3.*

2.1.1, 2.1.2. **(Измененная редакция, Изм. № 2).**

2.2. Для испытания тканей технических из натурального шелка, химических нитей, капроновых нитей с силовыми элементами, каландрированных и с пленочным покрытием, хлопчатобумажных перкалей, хлопчатобумажных для авиационной промышленности, шелковых каркасных, тканей и полотен специального назначения и изделий из них применяют приборы марки ВПТМ.2 (см. черт. 1) или марки УПВ-2 (см. черт. 3).

**(Измененная редакция, Изм. № 1).**

## **Прибор марки ATL-2 (FF-12)**

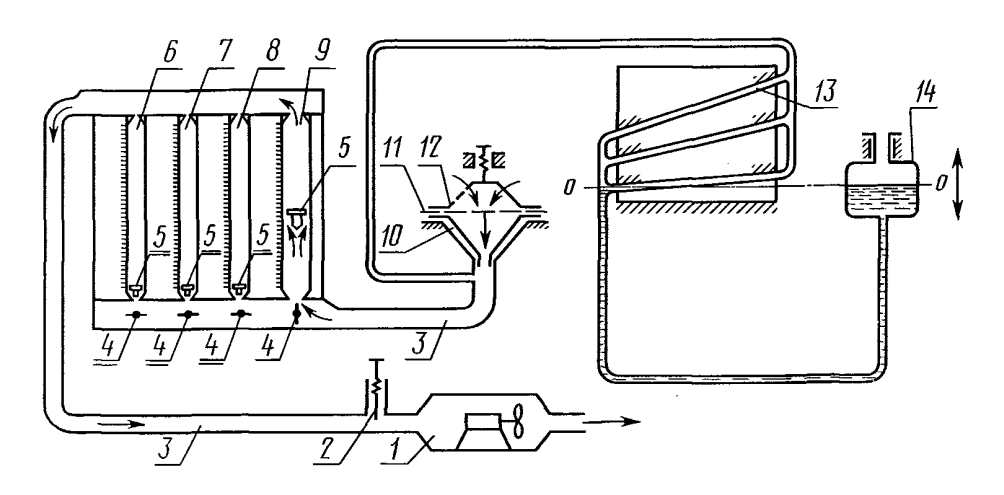

*1* **— электровентилятор;** *2* **— игольчатый клапан;** *3* **— соединительные трубы;** *4* **— рукоятки ротаметров; 5 — поплавки ротаметра;** *6, 7, 8, 9* **— ротаметры;** *10* **— сменный столик;** *11* **— испытуемая ткань;** *12* **— прижимное кольцо;** *13* **— микроманометр;** *14* **— сосуд с дистиллированной водой**

Черт. 2

2.2.1. Прибор марки ATL-2 (FF-12) (см. черт. 2) состоит из следующих основных узлов:

системы, создающей разрежение воздуха под испытуемой точечной пробой, в которую входят: электровентилятор *1,* игольчатый клапан *2,* соединительные трубы *3;*

четырех ротаметров *6,* 7, *8, 9,* определяющих количество воздуха, прошедшего через испытуемую точечную пробу, с диапазоном измерений 4—40, 20—200, 120—1200 и 800—8000 л/ч;

микроманометра *13,* который состоит из трех наклонных измерительных трубок с пределом измерений  $0-30$ ,  $30-100$  и  $100-200$  мм вод. ст., ценой деления 1 мм вод. ст.;

шаблонов для проверки прибора;

комплекта из четырех сменных столиков *10* с круглыми отверстиями площадью 10, 20, 50 и 100 см2 и соответствующих им прижимных колец *12.*

2.2.2. Прибор марки УПВ-2 (см. черт. 3) состоит из следующих основных узлов:

счетчика *1* для измерения большого расхода воздуха до 150 дм3/мин, имеющего цену деления шкалы 0,2 дм<sup>3</sup>;

счетчика 2 для измерения малого расхода воздуха до 10 дм<sup>3</sup>/мин, имеющего цену деления шкалы  $0.02 \text{ }\text{Im}^3$ :

электрических часов *8,* работающих в диапазоне от 0 до 120 с и автоматически выключающих прибор по истечении заданного времени испытания;

микроманометра *11,* измеряющего перепад давления от 0 до 147 Па (15 мм вод. ст.), с погрешностью не более 0,2 мм вод. ст.;

электродвигателя *16* с вентилятором и клапаном перекрытия *17;*

шаблонов для проверки прибора;

комплекта из шести сменных столиков с отверстиями площадью 2, 5, 10, 20, 50, 100 см<sup>2</sup> и соответствующих им прижимных колец.

# **Прибор марки УПВ-2**

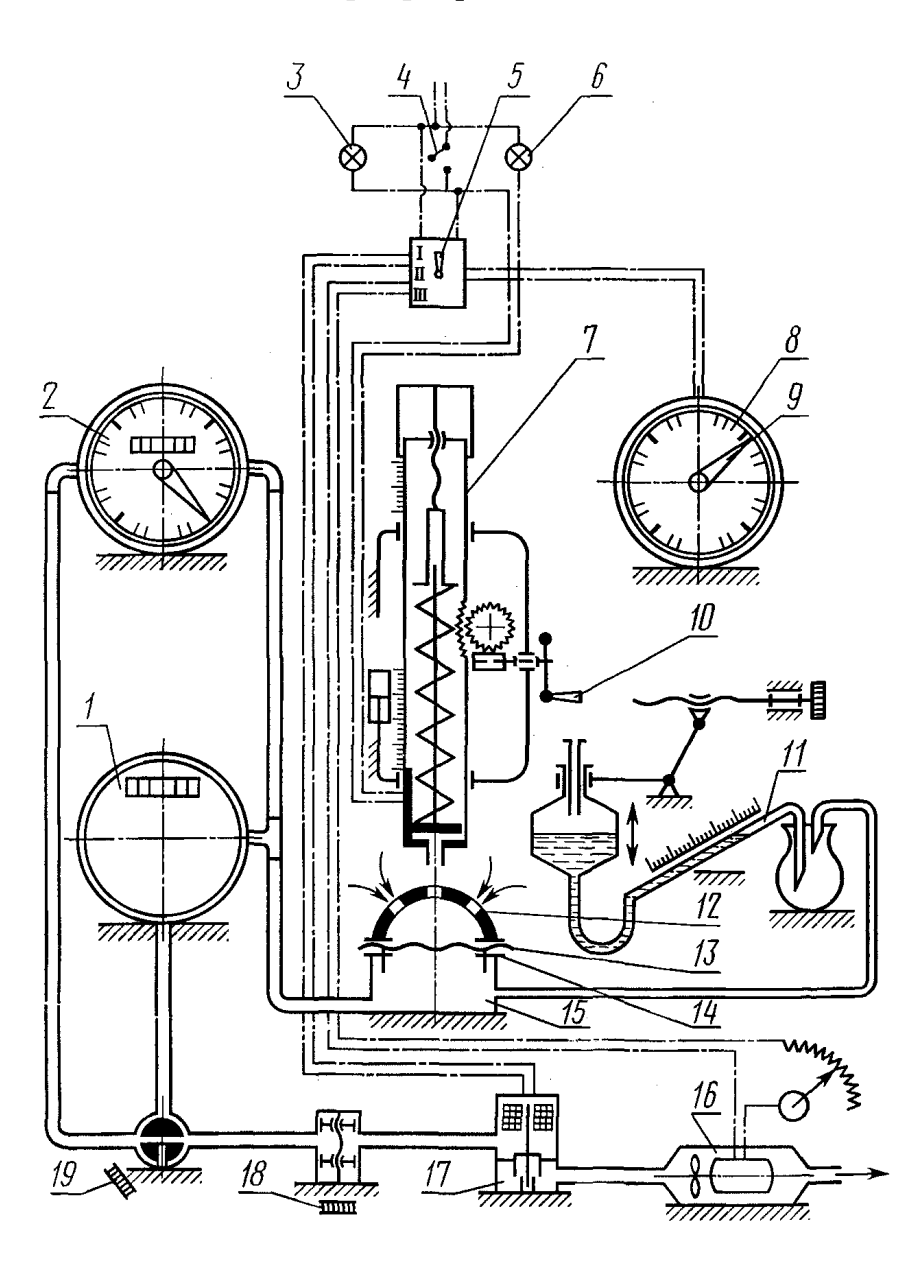

*1* — счетчик для измерения большого расхода воздуха; *2 —* счетчик для измерения малого расхода воздуха; *3, 6 —* сигнальные лампочки; *4 —* тумблер; 5 — ручка переключателя; 7 — нагрузочное приспособление; *8 —* электрические часы; *9 —* стрелки часов; *10 —* маховик; *11 —* микроманометр; *12 —* прижимное кольцо; *13 —* точечная проба испытуемого материала; *14 —* сменный столик; *15 —* камера разрежения; *16 —* электродвигатель; *17 —* вентилятор и клапан перекрытия; *18 —* дроссель; *19—* переключатель

Черт. 3

## 3. **ПОДГОТОВКА К ИСПЫТАНИЮ**

3.1. Точечные пробы, отобранные в соответствии с и. 1.1, перед испытанием выдерживают в климатических условиях по ГОСТ 10681 в течение 24 ч, а точечные пробы трикотажных полотен и изделий — 10 ч. В этих же условиях проводят испытания.

**(Измененная редакция, Изм. № 1).**

**3.2. Подготовка прибора марки ВПТМ.2** (см. черт. **1), ВПТМ.2М**

**(Измененная редакция, Изм. № 2).**

3.2.1. Устанавливают прибор по уровню.

3.2.2. Устанавливают нулевое положение спирта на индикаторе разрежения *1* и дифференциальном манометре *2.*

3.2.3. Включают прибор в электросеть. При включении тумблера загорается сигнальная лампочка.

3.2.4. Проверяют правильность работы прибора по контрольной шайбе.

Для этого шайбу устанавливают на столик площадью 10 см<sup>2</sup> и прижимают кольцом. При разрежении по индикатору 49 Па (5 мм вод. ст.), показания дифференциального манометра должны соответствовать значениям, указанным на контрольной шайбе.

3.2.5. Подбирают столик 5 и расходомер воздуха *8* и *9* так, чтобы разрежение под точечной пробой составляло по индикатору разрежения 49 Па (5 мм вод. ст.), если разрежение под точечной пробой превышает 49 Па (5 мм вод. ст.), применяют столик с большей площадью отверстия, при разрежении менее 49 Па — столик с меньшей площадью отверстия.

**(Измененная редакция, Изм. № 2).**

3.3. **Подготовка прибора марки ATL-2 (FF-12)** (см. черт. 2)

3.3.1. Прибор устанавливают по уровню.

3.3.2. Заполняют микроманометр *13* дистиллированной водой.

3.3.3. Ввертывают определенный сменный столик *10.*

3.3.4. Прижимное кольцо *12,* соответствующее выбранному сменному столику, навинчивают на винт прижимного рычага.

3.3.5. Устанавливают микроманометр *13* на нуль, для чего вращением рукоятки против часовой стрелки смещают мениск водяного столба на несколько делений выше нуля, затем вращением той же рукоятки в обратном направлении устанавливают мениск на нулевую риску шкалы микроманометра.

3.3.6. Проверяют, чтобы игольчатый клапан *2* был закрыт, т.е. рукоятка игольчатого клапана была повернута против часовой стрелки до отказа.

3.3.7. Проверяют, чтобы ротаметры *6,* 7, *8,* 9 был **и** закрыты, т.е. рукоятки ротаметров 4 до отказа были повернуты по часовой стрелке.

3.3.8. Прибор включают в электросеть.

3.3.9. Правильность показаний прибора контролируют по контрольной шайбе.

**3.4. Подготовка прибора марки УПВ-2** (см. черт. 3)

3.4.1. Тумблером *4* включают прибор в сеть.

3.4.2. Проверяют правильность работы прибора по контрольному шаблону.

#### **4. ПРОВЕДЕНИЕ ИСПЫТАНИИ**

4.1. Воздухопроницаемость определяют на точечных пробах, отобранных в соответствии с п. 1.1, в десяти разных местах, расположенных по диагонали. Для тканей, контролируемых по каждому куску, испытания проводят на каждой отобранной точечной пробе в пяти местах в шахматном порядке (черт. 4).

#### **4.2. Определение воздухопроницаемости на приборе марки ВПТМ.2, ВПТМ.2М**

4.2.1. Точечную пробу испытуемого материала *6* (см. черт. 1) укладывают на столик лицевой стороной вверх и прижимают к столику кольцом *3* до загорания красной сигнальной лампочки.

4.2.2. Электродвигатель с вентилятором *11* включается автоматически при подаче нагрузки на испытуемую точечную пробу.

4.2.3. Открытием дросселя *10* устанавливают разрежение под точечной пробой, равное 49 Па (5 мм вод. ст.), которое определяют по шкале индикатора разрежения *1.*

4.2.4. По шкале дифференциального манометра *2* отсчитывают результат измерения с точностью до одного деления шкалы.

## **С. 6 ГОСТ 12088-77**

#### **Схема продувки образца ткани**

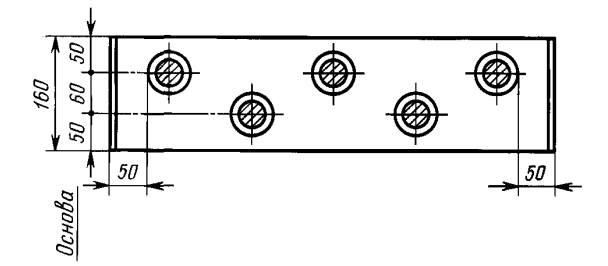

**Черт. 4**

4.2.5. При снятии нагрузки с точечной пробы электродвигатель с вентилятором *11* автоматически отключается.

**4.3. Определение** воздухопроницаемости на приборе марки ATL-2 **(FF-12)** (см. черт. 2)

4.3.1. Испытание проводят при разрежении под точечной пробой равной 49 Па (5 мм вод. ст.). Допускается испытание проводить при разрежении от 0 до 1960 Па (200 мм вод. ст.).

4.3.2. Для испытания применяют сменный столик  $10$  с отверстием площадью 10 см<sup>2</sup>. При необходимости могут быть использованы столики с другими отверстиями.

4.3.3. Ротаметр выбирается в зависимости от воздухопроницаемости ткани и площади отверстия сменного столика.

При испытании точечных проб ткани на столике с площадью отверстия 10 см<sup>2</sup> ротаметр выбирают по таблице.

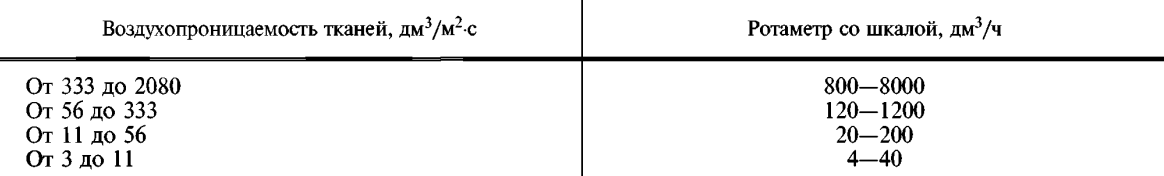

В случае, если ткань имеет воздухопроницаемость в диапазонах измерения двух смежных ротаметров, проводят на ротаметре с большим пределом измерения.

Для этого при каждом испытании первым делают замер на ротаметре с большим пределом измерения.

Если неизвестно, в каких пределах находится воздухопроницаемость ткани, то производят выбор ротаметра. Для этого открывают ротаметр *9* со шкалой 800—8000 дм3/ч и устанавливают требуемое разрежение под точечной пробой. Если при испытании точечных проб тканей определение расхода воздуха на ротаметре *9* не представилось возможным, т.е. поплавок не поднялся до отметки 1200 дм<sup>3</sup>/ч или остался в крайнем нижнем положении, то измерения расхода воздуха производят на ротаметре *8* со шкалой 120—1200 дм3/ч или на ротаметре 7 со шкалой 20—200 дм3/ч. Подбор ротаметров производят последовательно, отключив при этом все остальные ротаметры.

4.3.4. Точечную пробу ткани *11* укладывают на столике *10* (см. черт. 2) в расправленном виде без перекоса, лицевой стороной вверх и прижимают к столику кольцом *12* при помощи рычага. При этом следят за установкой прижимной поверхности этого кольца в горизонтальном положении.

4.3.5. Тумблером включают электровентилятор *1.* При этом загорается сигнальная лампочка и включается освещение ротаметров.

4.3.6. Поворотом рукоятки *4* против часовой стрелки открывают выбранный ротаметр.

4.3.7. Устанавливают разрежение под точечной пробой. Для этого плавно открывают игольчатый клапан *2* вращением рукоятки по часовой стрелке до смещения мениска на одно или два деления выше необходимой отметки, затем, вращая рукоятку в обратном направлении, устанавливают мениск на требуемую риску. В случае колебания поплавка ротаметра 5 вверх и вниз необходимо вращать рукоятку игольчатого клапана более медленно и плавно.

4.3.8. Показание расхода воздуха снимают при установленном разрежении под точечной пробой до верхней плоскости поплавка ротаметра и отсчет показаний ротаметра производится с точностью половины цены деления ротаметра.

4.3.9. Закрывают ротаметр и игольчатый клапан.

**4.4. Определение воздухопроницаемости на приборе марки** УПВ-2

4.4.1. Время испытания материалов (каждой продувки) — 50 с, для точечных проб тканей, контролируемых по каждому куску,  $-10$  с.

4.4.2. Испытания проводят на одном из шести сменных столиков. Для текстильных материалов и изделий из них применяют столик с отверстием площадью 20 см2.

Если при испытании на этом столике величина перепада давления превышает 49 Па (5 мм вод. ст.), применяют столик с большей площадью отверстия  $-50$  или 100 см<sup>2</sup>.

При перепаде давления менее 49 Па (5 мм вод. ст.) используют столик с меньшей площадью отверстия — 10, 5, 2 см<sup>2</sup>. Для тканей, контролируемых по каждому куску, применяют столик с отверстием площадью 10 см2.

4.4.3. Точечную пробу испытуемого материала 13 (см. черт. 3) укладывают на столик 14 лицевой стороной вверх.

Точечную пробу прижимают к столику кольцом *12* с помощью нагрузочного приспособления 7 вращением маховика *10* до тех пор, пока не погаснет сигнальная лампочка *6.*

4.4.4. Стрелку часов *9* устанавливают на заданное время испытания. Ручку переключателя *5* ставят в положение / и дросселем *18* устанавливают необходимое разрежение воздуха под точечной пробой.

4.4.5. Ручку переключателя *5* переводят в положение *11* и записывают первоначальное показание счетчика с погрешностью не более цены деления. Затем ручку переключателя *5* переводят в рабочее положение *III* и записывают показание счетчика после его автоматического выключения по истечении заданного времени испытания.

4.4.6. Разница показаний счетчика характеризует объем воздуха в кубических дециметрах, прошедший через площадь испытуемой точечной пробы за заданное время при заданном разрежении воздуха под точечной пробой.

4.4.7. Если объем воздуха не превышает 10 дм3/мин, испытание данного материала должно проводиться с помощью счетчика малого расхода, для чего переключатель счетчиков *19* устанавливают в положение «Расход малый».

## **5. ОБРАБОТКА РЕЗУЛЬТАТОВ**

5.1. Обработка данных, полученных на приборе марки ВПТМ.2, ВПТМ.2М.

**(Измененная редакция, Изм. № 2).**

5.1.1. Воздухопроницаемость *(Q)* в дм3/м2с каждой точечной пробы, куска или изделия вычисляют по формуле

$$
Q=\frac{V_{\rm cp}\cdot 10000}{S}\;,
$$

где *Vcp —* средний расход воздуха по одной точечной пробе, куску или изделию, дм3/с;

 $S$  — испытуемая площадь, см<sup>2</sup>.

При подсчете минимального и максимального значений воздухопроницаемости ( $Q_{\text{max}}$  и  $Q_{\text{min}}$ ) в формулу вместо  $V_{\text{cn}}$  подставляют значение  $V_{\text{max}}$  или  $V_{\text{min}}$ , где  $V_{\text{max}}$  и  $V_{\text{min}}$  — максимальный и минимальный показатели объема воздуха из всех проведенных испытаний точечной пробы, куска или изделия.

За результаты испытания принимают минимальное и максимальное значение воздухопроницаемости или среднеарифметическое в соответствии с требованиями по показателю «воздухопроницаемость», установленным в нормативном документе на конкретный вид продукции.

# **(Измененная редакция, Изм. № 2).**

5.1.2. Средний расход воздуха  $V_{cp}$  по точечной пробе, куску или изделию находят путем перевода по тарировочной таблице, прилагаемой к прибору, среднеарифметического значения из всех измерений по дифференциальному манометру (мм. сп. ст.) в дм<sup>3</sup>/с.

5.1.3. Результат подсчитывают с погрешностью до 0,1 дм<sup>3</sup>/м<sup>2</sup> · с и округляют до 1,0 дм<sup>3</sup>/м<sup>2</sup> · с. 5.2. Обработка данных, полученных на приборе марки ATL-2 (FF-12).

## **С. 8 ГОСТ 12088-77**

5.2.1. За результат испытания принимают минимальное и максимальное значения воздухопроницаемости из всех измерений каждой точечной пробы.

5.2.2. Показатели максимального и минимального значений воздухопроницаемости ткани ( $Q_{\text{max}}$ ) и *Qmin)* в дм3/м2 • с каждой точечной пробы вычисляют по формуле

$$
Q_{\text{max}} = \frac{V \cdot 10000}{3600 \text{ S}} = \frac{100 \text{ V}}{36 \text{ S}},
$$

где *V —* максимальное или минимальное значение расхода воздуха из всех испытаний точечной пробы (показания ротаметра), дм3/ч;

 $S$  — испытуемая плошаль, см<sup>2</sup>.

5.2.3. При необходимости вычисляют среднее значение воздухопроницаемости *(Qcp)* в дм3/м 2 • с. В этом случае в формулу вместо *V*подставляют среднеарифметическое значение расхода воздуха из всех измерений точечной пробы.

5.2.4. Результат подсчитывают с погрешностью до 0,1 дм<sup>3</sup>/м<sup>2</sup> · с и округляют до 1,0 дм<sup>3</sup>/м<sup>2</sup> · с.

5.3. Обработка данных, полученных на приборе марки УПВ-2.

5.3.1. Среднеарифметическое значение объема воздуха ( $V_{\text{cn}}$ ) в дм<sup>3</sup> вычисляют из всех измерений каждой точечной пробы, куска или изделия по формуле

$$
V_{\rm cp} = \frac{\Sigma V}{n},\tag{1}
$$

где  $\Sigma V$  - сумма объемов воздуха всех испытаний, дм<sup>3</sup>;

 $n -$ число измерений.

5.3.2. Воздухопроницаемость  $(Q_1)$  в дм<sup>3</sup>/м<sup>2</sup> · с вычисляют по формуле

$$
Q_1 = \frac{V_{\rm cp} \cdot 10000}{S \cdot \tau},\tag{2}
$$

где *S —* испытуемая площадь, см2;

 $\tau$  — время испытания, с.

При подсчете минимального и максимального значений воздухопроницаемости ( $Q_{\min}$  и  $Q_{\max}$ ) в формулу (2) вместо  $V_{\rm co}$  подставляют значение  $V_{\rm min}$  или  $V_{\rm max}$ , где  $V_{\rm min}$  и  $V_{\rm max}$  — минимальный и максимальный показатели объема воздуха из всех проведенных испытаний.

5.3.3. Результат подсчитывают с погрешностью до 0,1 дм<sup>3</sup>/м<sup>2</sup> · с и округляют до 1,0 дм<sup>3</sup>/м<sup>2</sup> · с.

#### **ИНФОРМАЦИОННЫЕ ДАННЫЕ**

#### **1. РАЗРАБОТАН И ВНЕСЕН Министерством легкой промышленности СССР**

#### **2. УТВЕРЖДЕН И ВВЕДЕН В ДЕЙСТВИЕ Постановлением Государственного комитета** стандартов **Совета Министров СССР от 11.02.77 № 367**

### **3. ВЗАМЕН ГОСТ 12088-66**

### **4. ССЫЛОЧНЫЕ НОРМАТИВНО-ТЕХНИЧЕСКИЕ ДОКУМЕНТЫ**

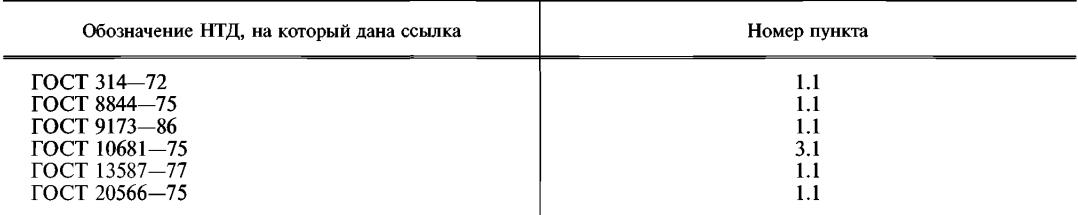

- **5. Ограничение срока действия снято по протоколу № 3—93 Межгосударственного Совета по стандартизации, метрологии и сертификации (НУС 5-6—93)**
- **6. ИЗДАНИЕ (декабрь 2002 г.) с Изменениями № 1, 2, утвержденными в ноябре 1983 г., августе 1988 г. (НУС 2-84, 12-88)**

**Редактор** *Т.П. Шашина* **Технический редактор** *Л.А. Гусева* **Корректор** *Н.Л. Рыбалко* **Компьютерная верстка** *С.В. Рябовой*

**Изд. лиц. № 02354 от 14.07.2000. Сдано в набор 09.01.2003. Подписано в печать 30.01.2003. У сл.печл. 1,40. Уч.-изд.л. 0,95. Тираж 76 экз. С 9516. Зак. 41.**

> ИПК Издательство стандартов, 107076 Москва, Колодезный пер., 14. **[http://www.standards.ru](https://meganorm.ru/list2.htm) e-mail: [info@standards.ru](https://meganorm.ru/list2.htm)** Набрано и отпечатано в ИПК Издательство стандартов.

гост 12088-77